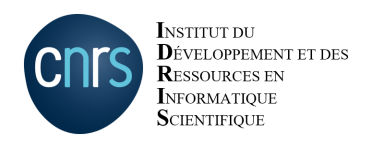

**Candidature Grands Challenges sur l'extension de Jean Zay**

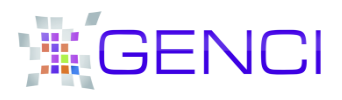

## **Contexte**

La période de mise en production d'un nouveau supercalculateur ou de son extension, dans le cas présent la machine HPE Jean Zay **qui voit ses capacités GPU plus que doublées**, offre l'opportunité pour des utilisateurs académiques et industriels dits « pilotes » de pouvoir accéder à des ressources de calcul pouvant aller jusqu'à l'intégralité de la machine ou partition, permettant la réalisation de simulations de très grandes tailles, appelées « Grands Challenges ». Cette période permet également le « rodage » des nouveaux équipements en testant leur robustesse sur des codes à grande échelle, dans un mode proche de la production.

La présence conjointe, pendant cette période, des équipes du centre de calcul (ingénieurs systèmes et spécialistes applicatifs) et des experts du constructeur informatique, mobilisés pour résoudre les difficultés éventuelles, est un atout supplémentaire. La collaboration étroite qui s'établit entre les équipes de chercheurs et ces spécialistes permet bien souvent d'optimiser la mise au point des codes de simulation et d'améliorer la stabilisation de la machine pendant cette période de « rodage ». Pour les utilisateurs « pilotes » du domaine HPC comme du domaine de l'Intelligence Artificielle, c'est l'opportunité de réaliser des simulations novatrices, voire des premières mondiales, grâce aux dernières avancées technologiques disponibles sur le supercalculateur Jean Zay.

# **Critères et contraintes à respecter**

Les projets « Grands Challenges **HPC ou IA** » peuvent postuler à cet appel : ils pourront uniquement cibler la nouvelle partition GPU de l'extension de Jean Zay (1404 GPU).

Les projets « Grands Challenges », devront nécessairement valider les critères suivants :

- § un intérêt scientifique majeur ;
- une utilisation de ressources importantes, en termes de nombre d'heures (200 000 heures minimales) ou de nombre de GPU non accessibles dans un cadre de production standard via le DARI ;
- § une capacité à utiliser simultanément plusieurs GPU au sein d'un nœud ou de plusieurs nœuds ;
- un engagement à publication des résultats.

Pour les projets demandant les ressources les plus importantes, des auditions pourront être organisées avec les équipes candidates et le jury avant la sélection finale.

## **Ressources disponibles**

La période de Grands Challenges prévue pour l'extension du calculateur Jean Zay s'étend de début septembre 2020 à fin avril 2021. Pendant cette période, les équipes candidates à ces grands challenges devront impérativement **être disponibles pendant toute la durée d'exécution de leur projet** et travailler de concert avec les équipes du centre de calcul. Les projets devront préciser la date prévisionnelle de consommation des ressources et sa durée, en supposant que toutes les ressources demandées soient disponibles. Les projets démarrant le plus tôt seront privilégiés.

La description du calculateur Jean Zay est disponible sur le site WEB de l'IDRIS :

http://www.idris.fr/jean-zay

Les ressources totales pour ces Grands Challenges sont de 3,4 millions d'heures GPU.

## **Planning et processus de sélection**

Les demandes doivent être transmises **avant le 2 juillet 2020** par messagerie à gc-jean-zay@listes.genci.fr

Chaque projet candidat aux grands challenges sur Jean Zay sera, dans un premier temps, évalué scientifiquement et classé par le président du comité thématique dont il relève. Chaque président fera ensuite remonter son classement à GENCI et à l'IDRIS, qui procéderont à des auditions pour les plus grosses demandes mi-juillet et à la sélection finale fin juillet.

# **Engagement et sollicitation des équipes projets**

À l'issue du grand challenge, il sera demandé aux équipes projet de rédiger un compte-rendu bilan faisant état des résultats obtenus, des performances atteintes et des éventuels problèmes rencontrés.

L'équipe pourra être sollicitée par GENCI et l'IDRIS pour présenter ses résultats lors d'une journée de restitution des Grands Challenges qui sera organisée à l'issue de la campagne.

### **Formulaire de candidature à compléter**

### **Généralités :**

### **Contexte, enjeux et objectifs généraux** Nom du grand challenge : Objectifs du grand challenge, enjeu scientifique ou sociétal … Description de l'étude. Originalité et apports de l'étude, motivations particulières. Variables dimensionnantes du calcul : nombre de mailles, nombre de particules, nombre d'atomes, etc. Résultats spécifiques attendus. **Coordonnées du porteur de projet** Nom Organisme/laboratoire d'appartenance Adresse électronique institutionnelle Téléphone

#### **Estimation des ressources de calcul nécessaires et de la durée du projet :**

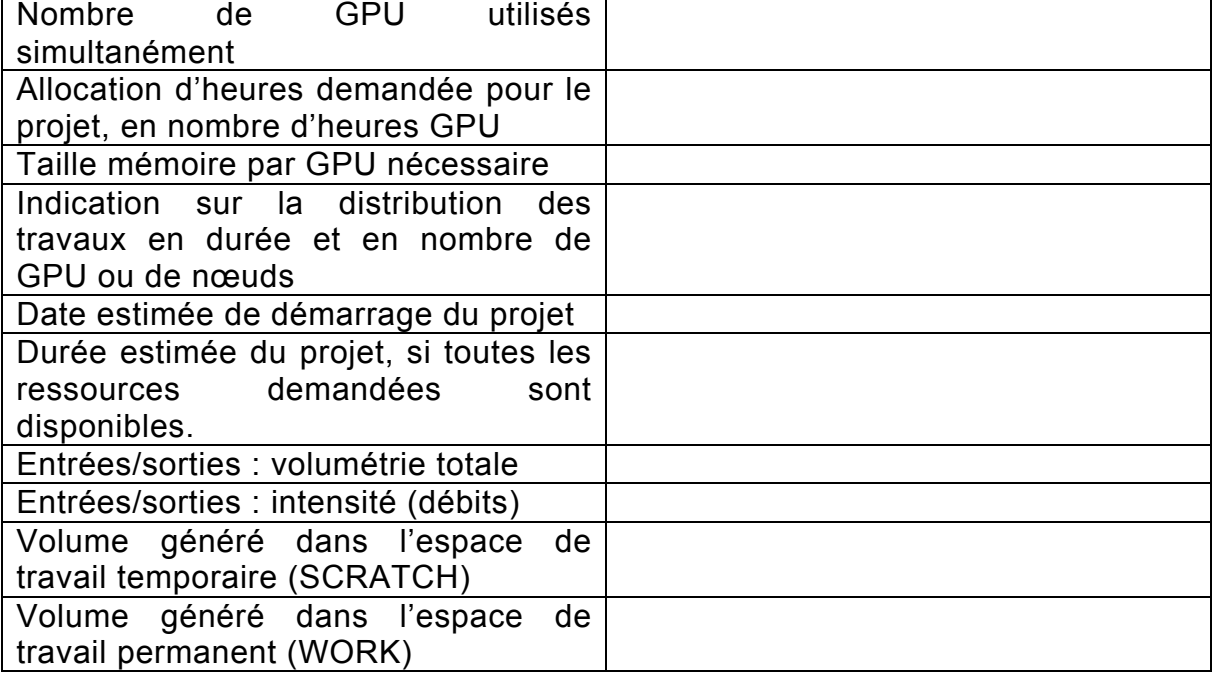

#### **Codes utilisés et dépendances**

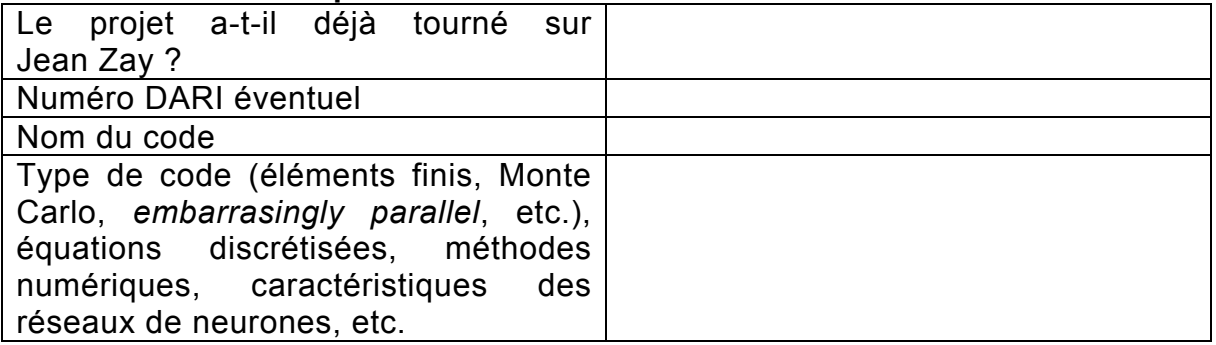

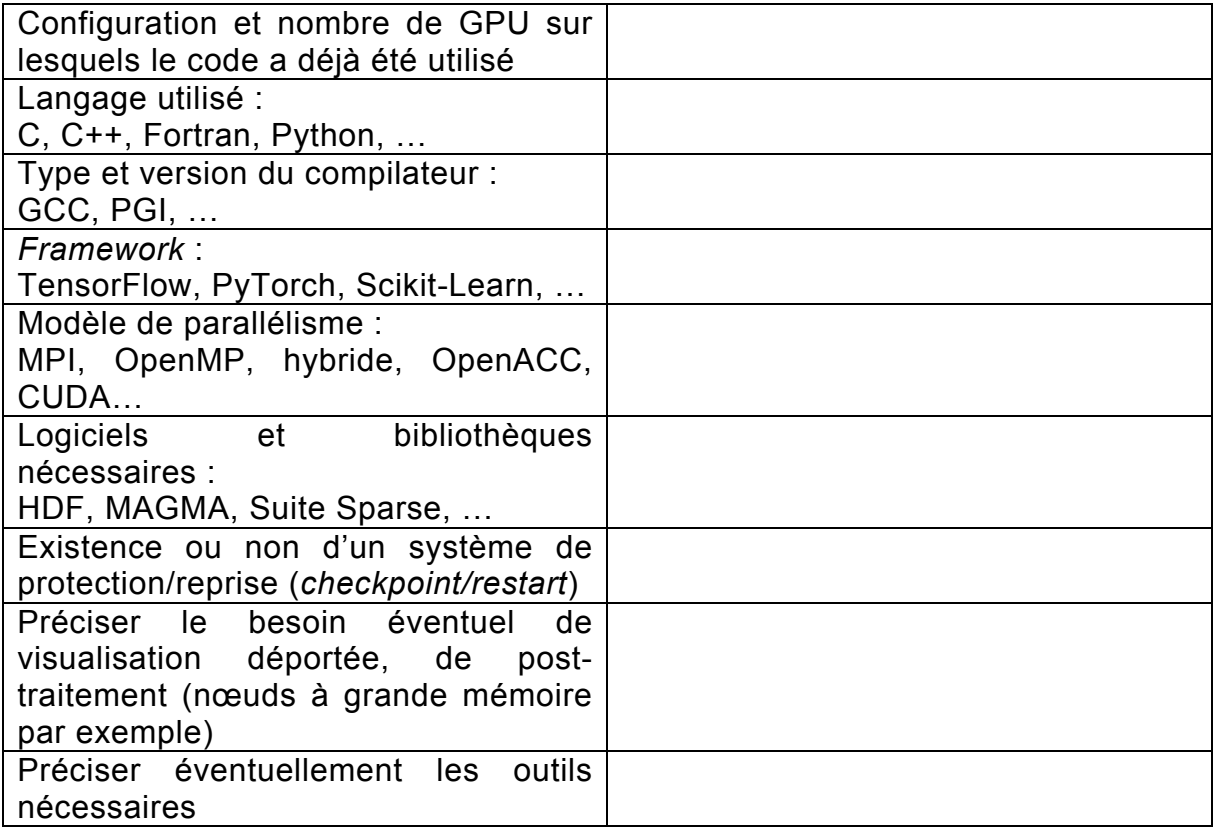